# What does it take to make LLVM as performant as GCC?

James Molloy **ARM** 

- Ana Pazos
	- Yin Ma

# **Qualcomm Innovation Center, Inc.**

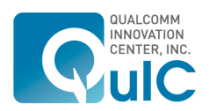

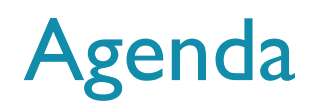

- 1. Background
- 2. Problems fixed
- 3. Current performance (vs GCC)
- 4. Current work
	- **•** Induction variable selection
	- **Addressing mode selection**
	- Vectorizer
	- § Inliner
- 5. Future work
- 6. Conclusions

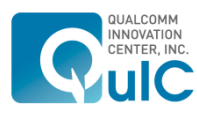

# **Background**

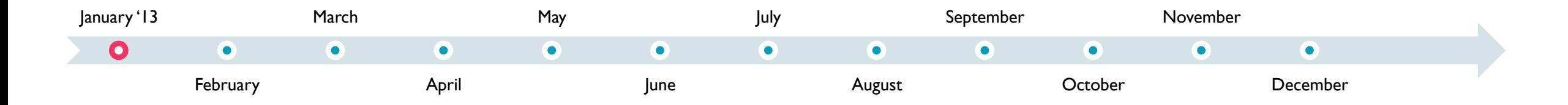

### § January 2013 : AArch64 backend initial upstreaming

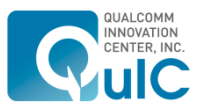

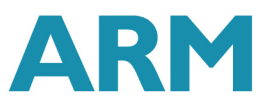

# **Background**

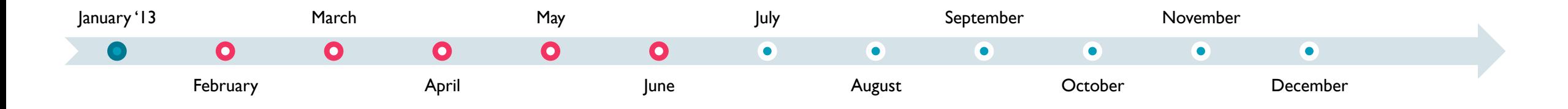

- § January 2013 : AArch64 backend initial upstreaming
- February 2013 June 2013 : conformance checking and fixes

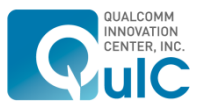

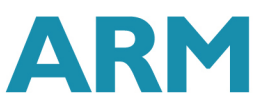

# **Background**

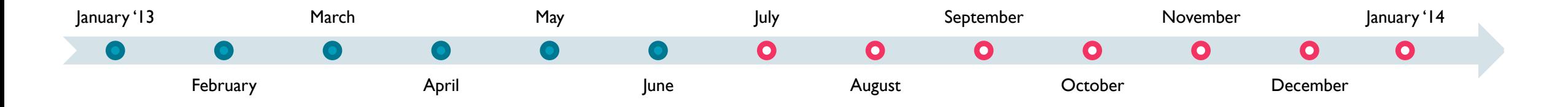

- January 2013 : AArch64 backend initial upstreaming
- February 2013 June 2013 : conformance checking and fixes
- July 2013 January 2014 : Implementation of NEON SIMD instructions

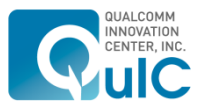

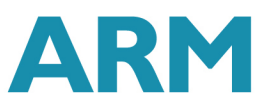

# **Methodology**

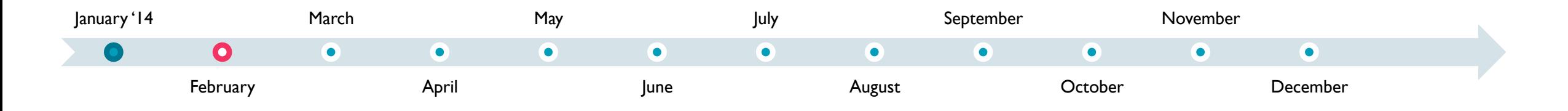

- § First target: SPEC2000 + SPEC2006 (INT+FP)
- GCC had at least half a year (multiple man-years) of tuning
- Start with a differential analysis
- Caveats:
	- Fast-math mode best FP performance
	- No FORTRAN benchmarks no FORTRAN frontend or libraries available
	- **Initially comparison versus GCC 4.8, 4.9** 
		- Later, rolling comparison, trunk vs. trunk
	- Analysis done on Cortex-A53 and Cortex-A57, highlight results on Cortex-A57 results

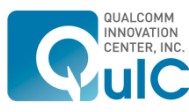

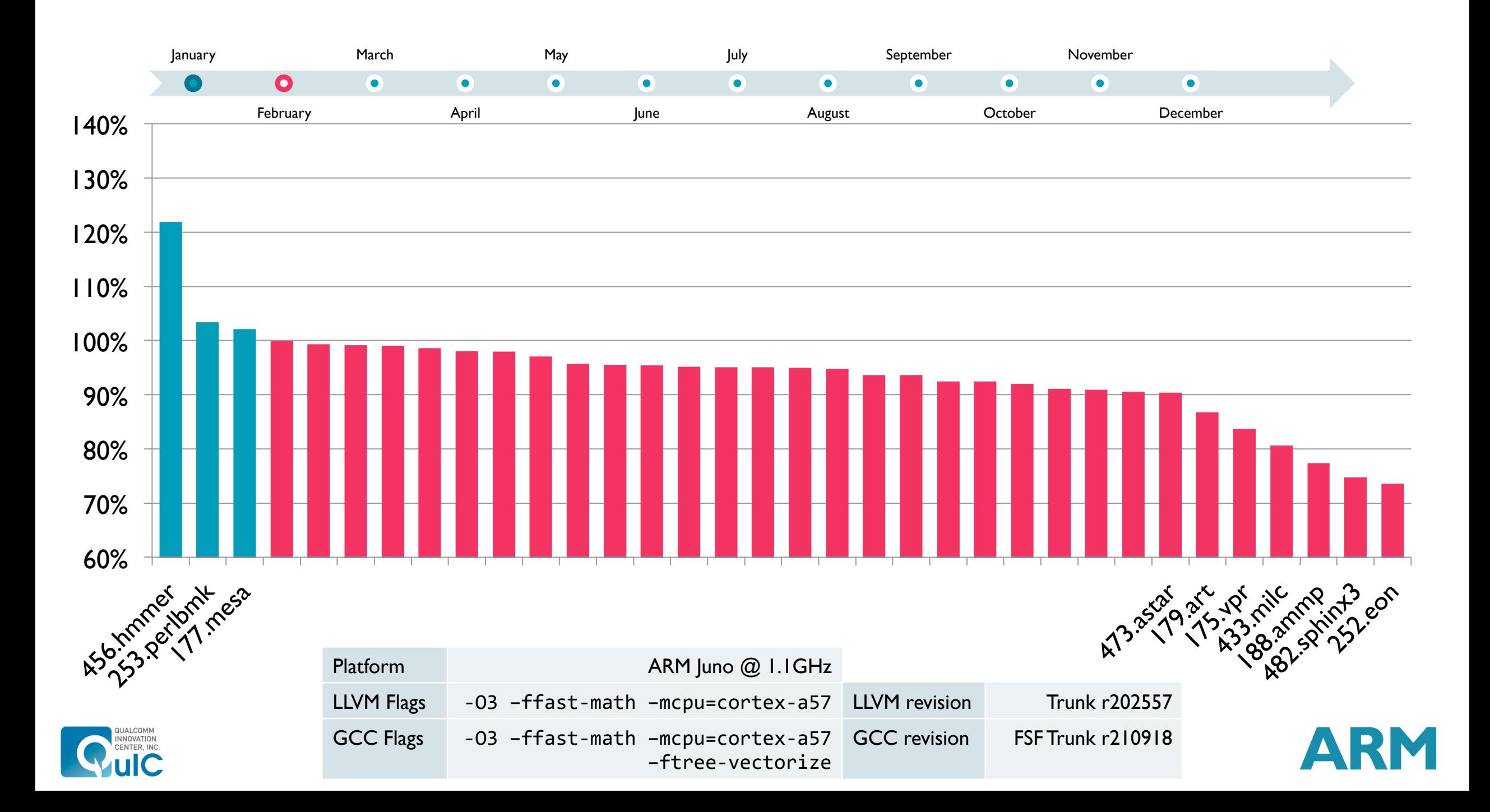

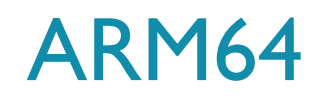

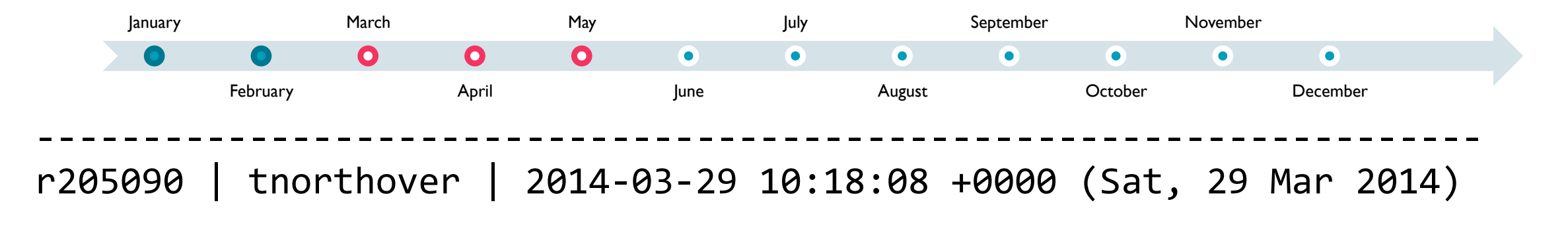

### ARM64: initial backend import

This adds a second implementation of the AArch64 architecture to LLVM, accessible in parallel via the "arm64" triple. The plan over the coming weeks & months is to merge the two into a single backend, during which time thorough code review should naturally occur.

Everything will be easier with the target in-tree though, hence this commit. 

--------------------------------------------------------------------

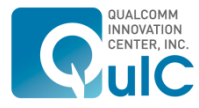

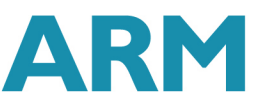

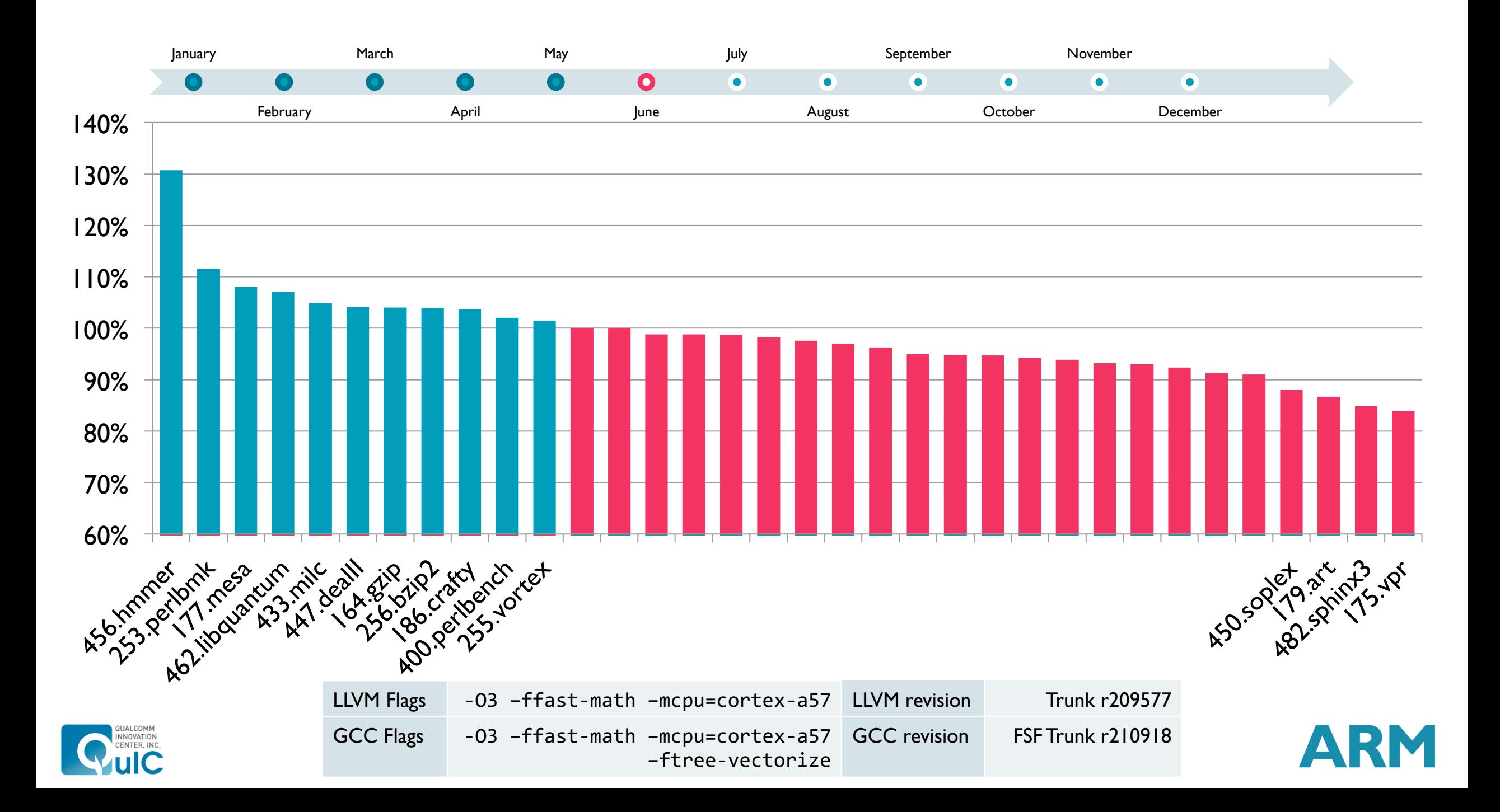

# Problems fixed

- Upped maximum interleave factor from 2x to 4x
	- Teach unroller that inner loops are riskier to unroll
- Swapped order of the SLP and Loop vectorizers
	- **Don't let SLP mess up a loop for the Loop vectorizer!**
- **Implement fsub reductions in Loop vectorizer**
- **Improved floating point reassociation** 
	- Enabled reassociation in fast-math mode
- Reduced sign/zero extension and truncation operations.
	- Fixes in different areas (Legalize, IndVarSimp, etc.) improved CSE effectiveness.
- Added machine schedule models for Cortex-A53 and Cortex-A57 and tuned the models
- Wrote a pass to statically schedule FMADD/FMUL instructions Cortex-A57 specific
- And more!

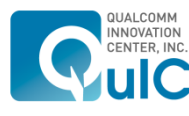

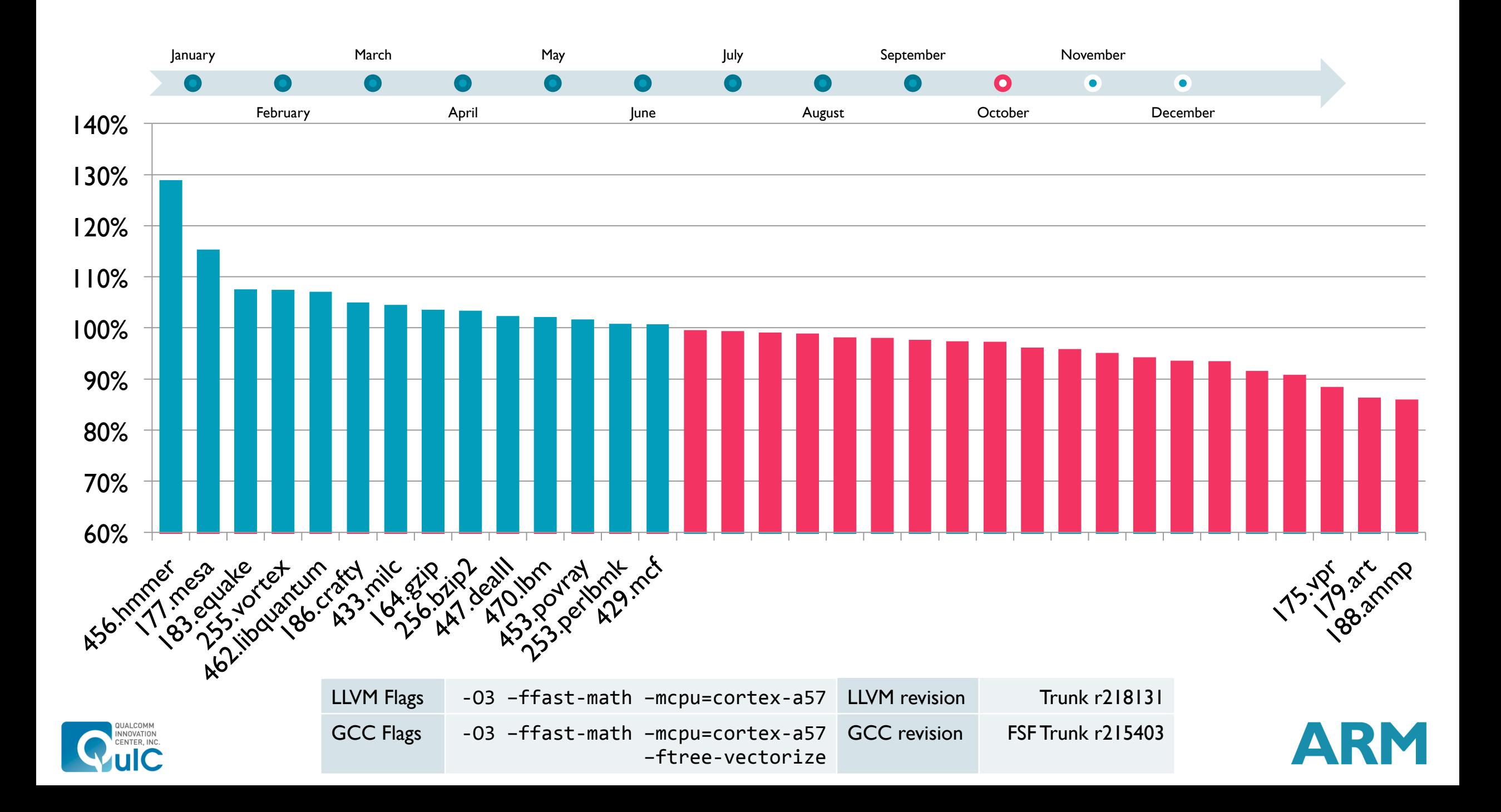

# Induction variable selection

```
void	test_fun(int	*b,	int	**c)	{	
  		int	i;	
  for (i = 0; i < 100; i++)c[i] = 8b[i];}
```
- Poor choice of induction variable
- add cannot be folded into str
- Applicable to POWER (stux) too
- Patch in progress

```
test_fun:																															
       mov x8,	xzr
.LBB0_1:	
        str x0, [x1, x8]
        add x8,	x8,	#8	
       add x0,	x0,	#4	
       cmp 	x8,	#800	
       b.ne .LBB0_1	
       ret	
                                  str x0,	[x1],	x8
```
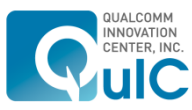

# Addressing mode selection

```
struct s { int x, y, z; };
int f(\text{struct } s * b, \text{ int } * c) {
  int a = 0, d;while (d = *c++) {
    if (d > 5)a + = b[d].y;a \leftarrow b[d].z;		}	
  		return	a;	
}
```
if.then: 

%y = getelementptr %struct.s\* %b, i64 %idxprom, <u>i32 1</u>  $\%2 = \text{load } i32^* \%y$  %add = **add** *nsw* i32 %2, %a.011 **br** *label* %if.end

```
if.end:	
 %a.1 = phi i32 | %add, %if.then ], [ %a.011, %while.body ]
  %z = getelementptr %struct.s* %b, i64 %idxprom, i32 2
  %3 = load i32* %z, align 4
  		%add3	=	add nsw	i32	%3,	%a.1	
  %4 =load i32* %1ncdec.ptr12
  %bool = icmp eq i32 %4, 0
  		br	i1	%bool,	label	%while.end.loopexit,	label	%while.body
```
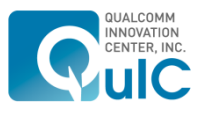

# Addressing mode selection

```
struct s { int x, y, z; };
int f(\text{struct } s * b, \text{ int } * c) {
  int a = 0, d;while (d = *c++) {
    if (d > 5)a + = b[d].y;a \leftarrow b[d].z;		}	
  		return	a;	
}
```
**• Patch submitted (by Hao Liu) cbnz** w11, .LBB0\_2

### .LBB0\_2: **ldrsh** x11, [x9] **cmp** x11, #6 **b.lt** .LBB0\_4 **madd** x12, x11, x10, x0 **ldr**  $w12$ ,  $x12$ , #4] add w8, w12, w8 .LBB0\_4: **madd** x12, x11, x10, x0 **ldr**  $w12$ ,  $[x12, #8]$ **add**  $w8$ ,  $w12$ ,  $w8$ **add** x9, x9, #4

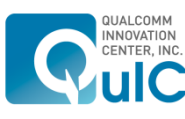

# Vectorization

- **Vectorized**
- **No information**
- Not beneficial to vectorize
- **Cannot identify array bounds**
- Could not determine number of loop iterations
- **Unsafe dependent memory operations in loop**
- **Example Cannot check memory dependencies at runtime**
- **Value used outside loop**
- Control flow cannot be substituted for select
- Comparison versus GCC 4.9 for AArch64

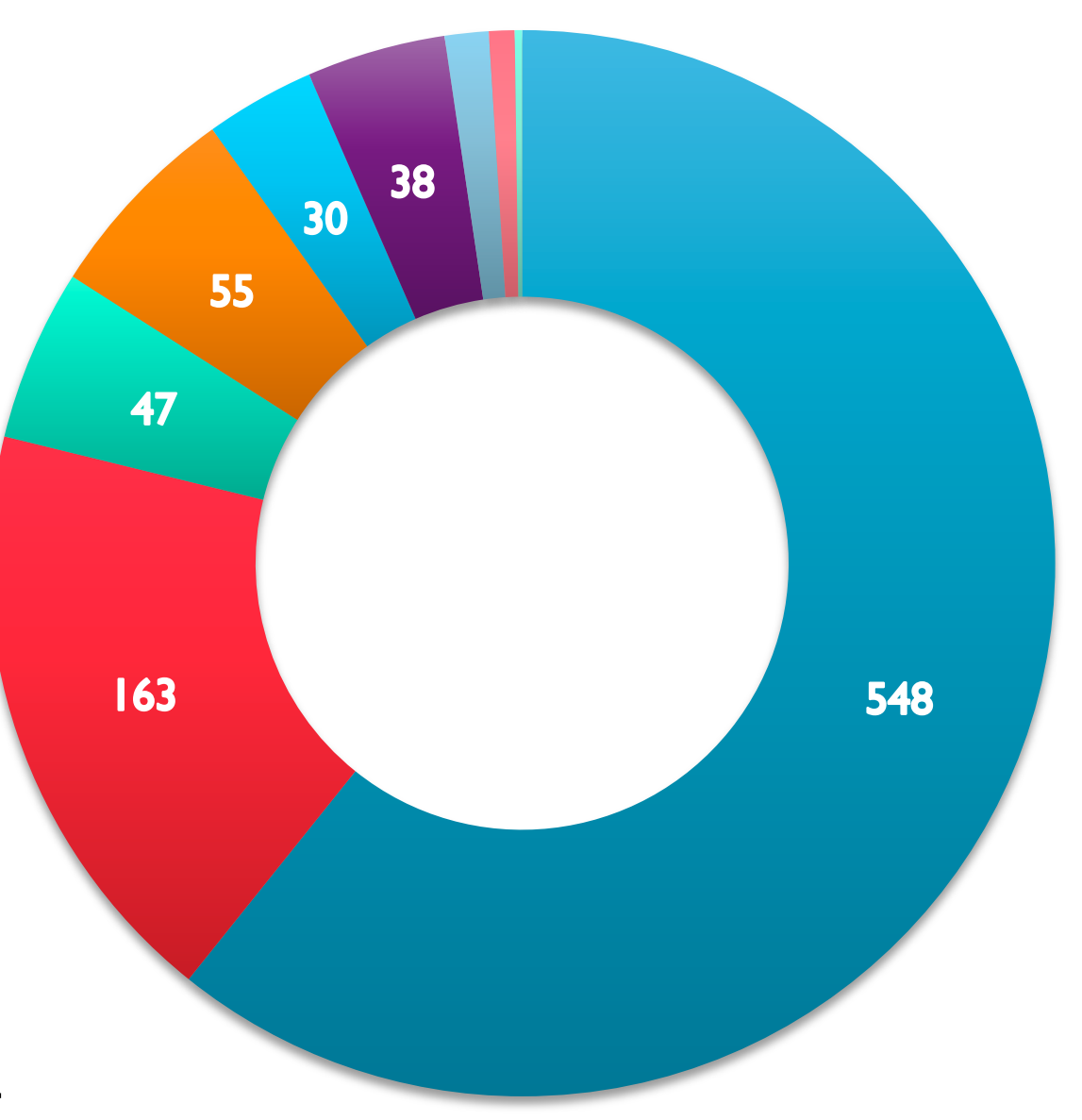

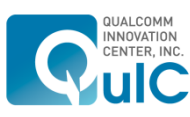

# **Inlining**

■ GCC versus LLVM performance analysis reveals the LLVM inliner

- Does not inline certain hot functions unless a high threshold is provided at –O3.
- **Produces larger and slower code at –Os.**
- Identified use cases that should be considered in the inlining strategy.
- **About the LLVM inliner** 
	- Traverses call graph in SCC order (i.e., bottom-up order).
	- **Supports a deferred bottom-up inlining mode.**
	- Cannot be modified to achieve a desired order of processing call sites due to its pass setup.

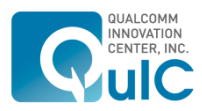

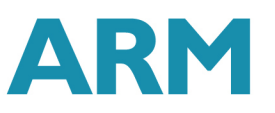

# Inlining: Primary Use Case

■ Use Case I: A calls B calls C

```
A() { // Use Case 1 
   call B(p1, p2, p3, p4, p5, p6) 
} 
B(p1, p2, p3, p4, p5, p6) { 
   call C() 
}
```
- A bottom-up inliner always tries to inline C into B first.
- But if C is inlined into B, B may be too big to be inlined into A.
- **There are cases it is more profitable to inline B into A.**
- **LLVM inliner's solution: deferred bottom up inlining mode.**
- Desired behavior: Allow the inliner to decide which call site will be processed first.

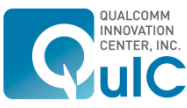

# Inlining: Other Use Cases

### ■ Use Case 2

■ Desired behavior: Favor inlining call sites in loops.

### ■ Use Case 3

■ Desired behavior: Favor inlining call sites at root level which are more likely to be in the critical path.

```
A() { // Use Case 2 
   call B() 
   call C() 
   call D() 
   for (…) { 
      call F() 
 } 
} 
A() { // Use Case 3 
   call B() 
   call C() 
   call D() 
   if (…) 
       if (…) 
        call F() 
}
```
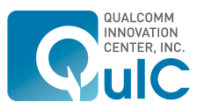

# Inlining: Greedy Inliner Approach

- A module pass that builds upon the LLVM inliner and uses a different call site processing order.
	- LLVM inliner does the local decision and actual inlining work.
	- **EXTED 12 ELVM** inliner special tunings are preserved.
- Uses a priority queue of call sites with computed weights.
	- **The weight is computed based on size, use count, loop depth, branch level etc.**
- **Threshold for a call site can be further tuned with bonus policy to catch use cases.**
- Patch with initial tuning for ARMv7 target up-streamed for code review and feedback. Experiments on AArch64 on going and indicate heuristics need tuning.
- Discussion to be continued at this year's BOF on "LLVM Inliner Improvements".

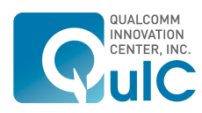

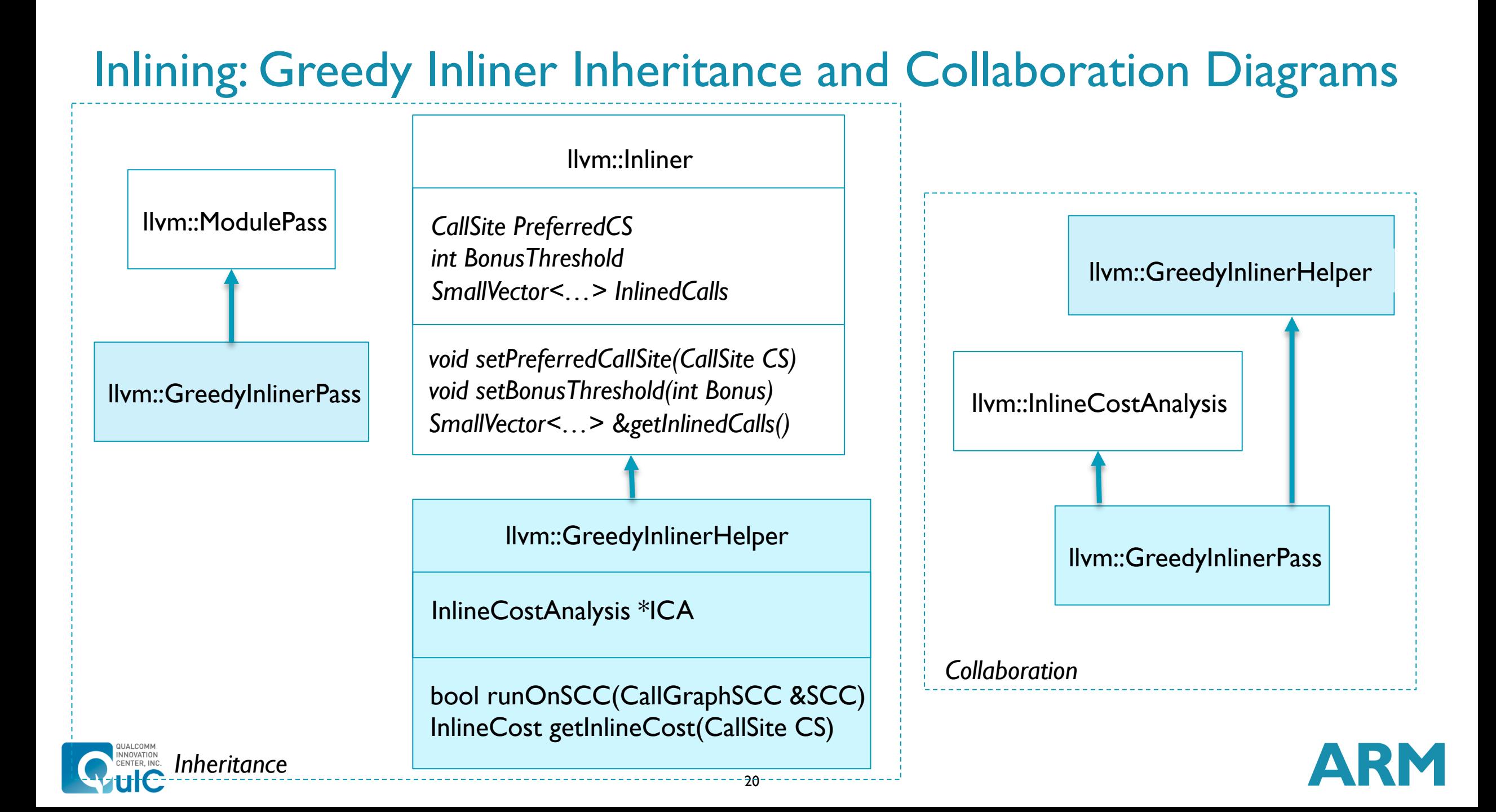

### Inlining: Greedy Inliner Speedup (-O3) on ARMv7 110

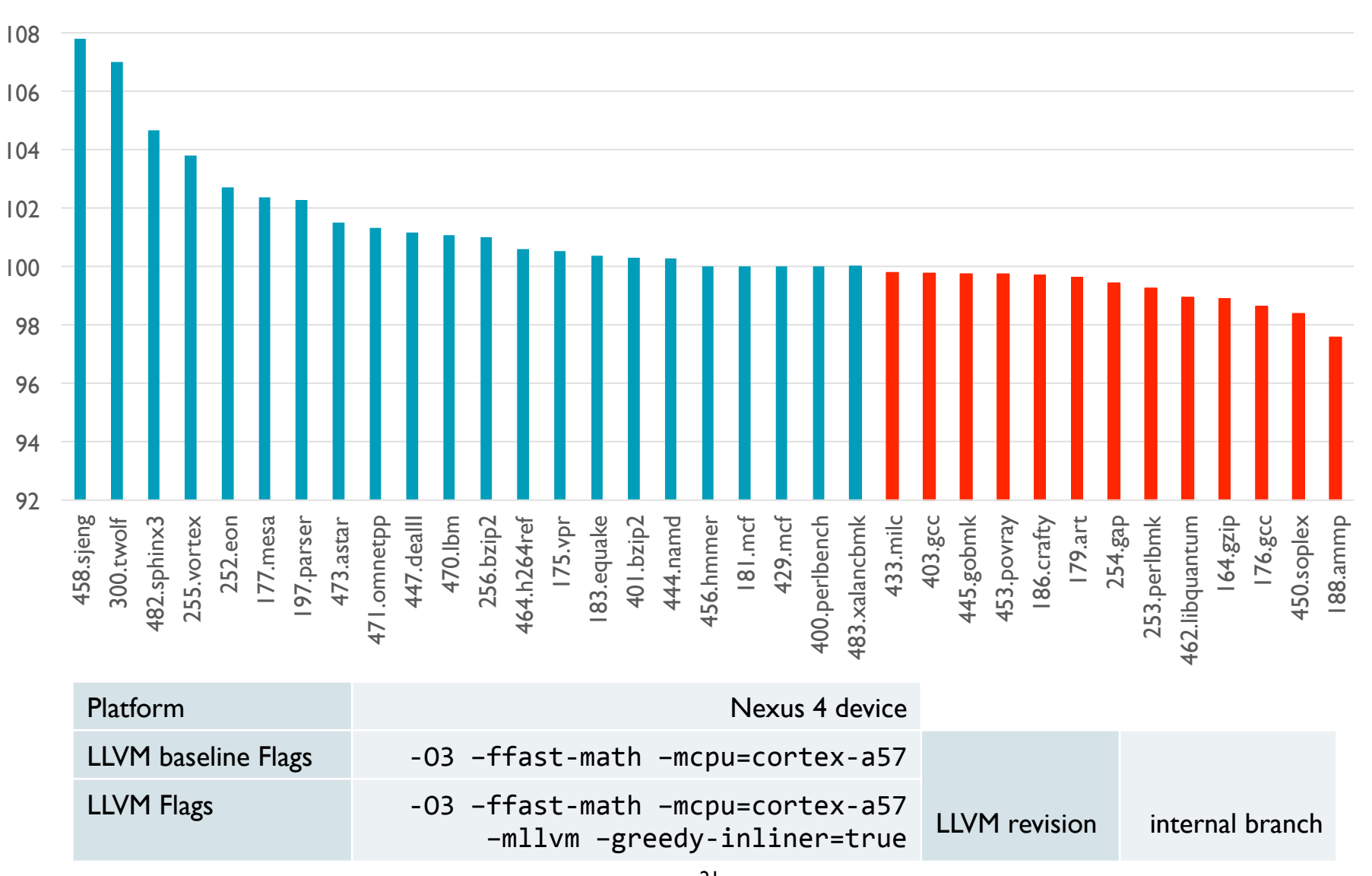

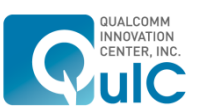

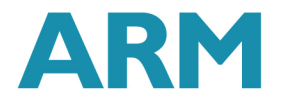

# Inlining: Greedy Inliner Size Increase (-O3) on ARMv7

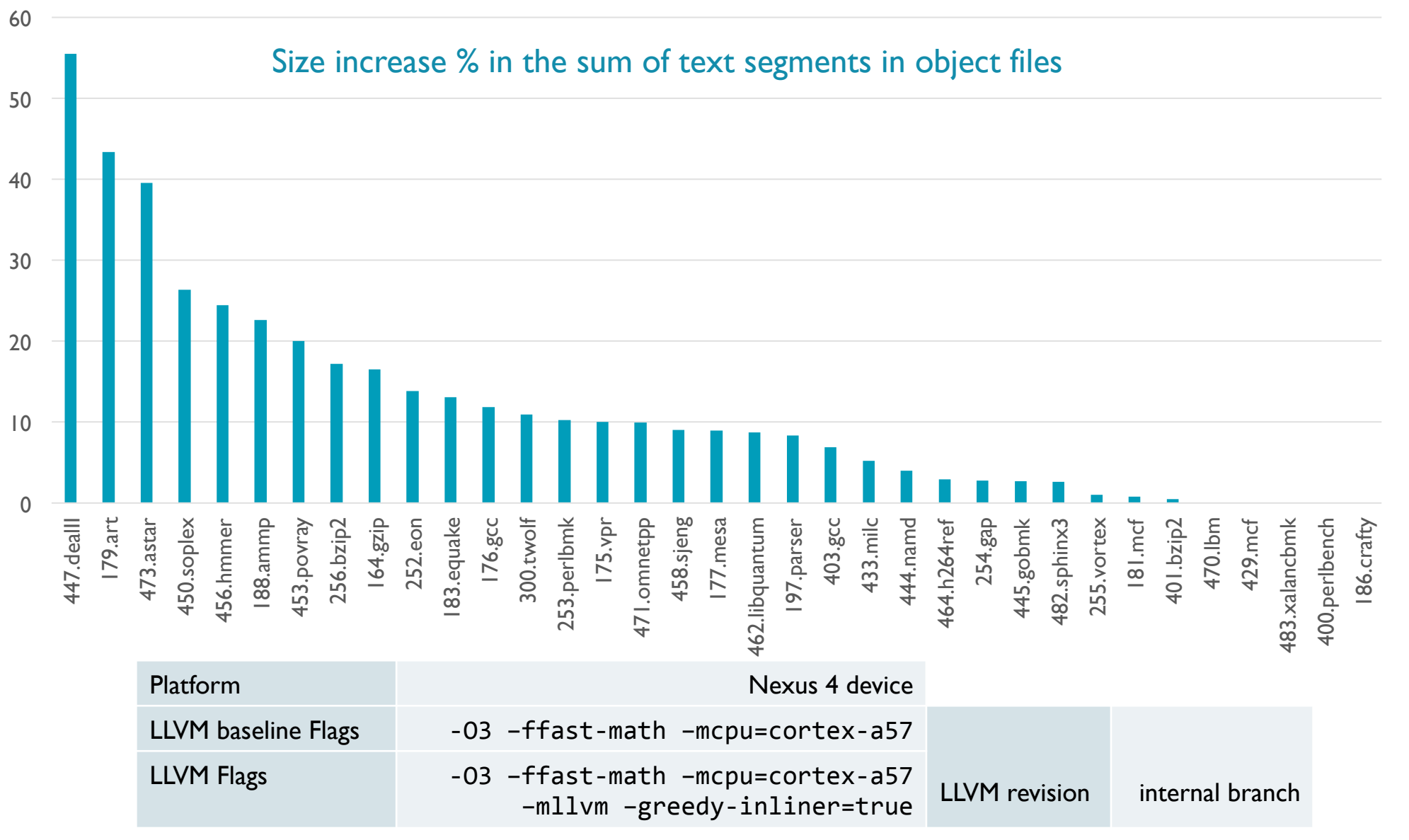

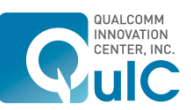

# Inlining: Greedy Inliner Speedup (-O3) on AArch64

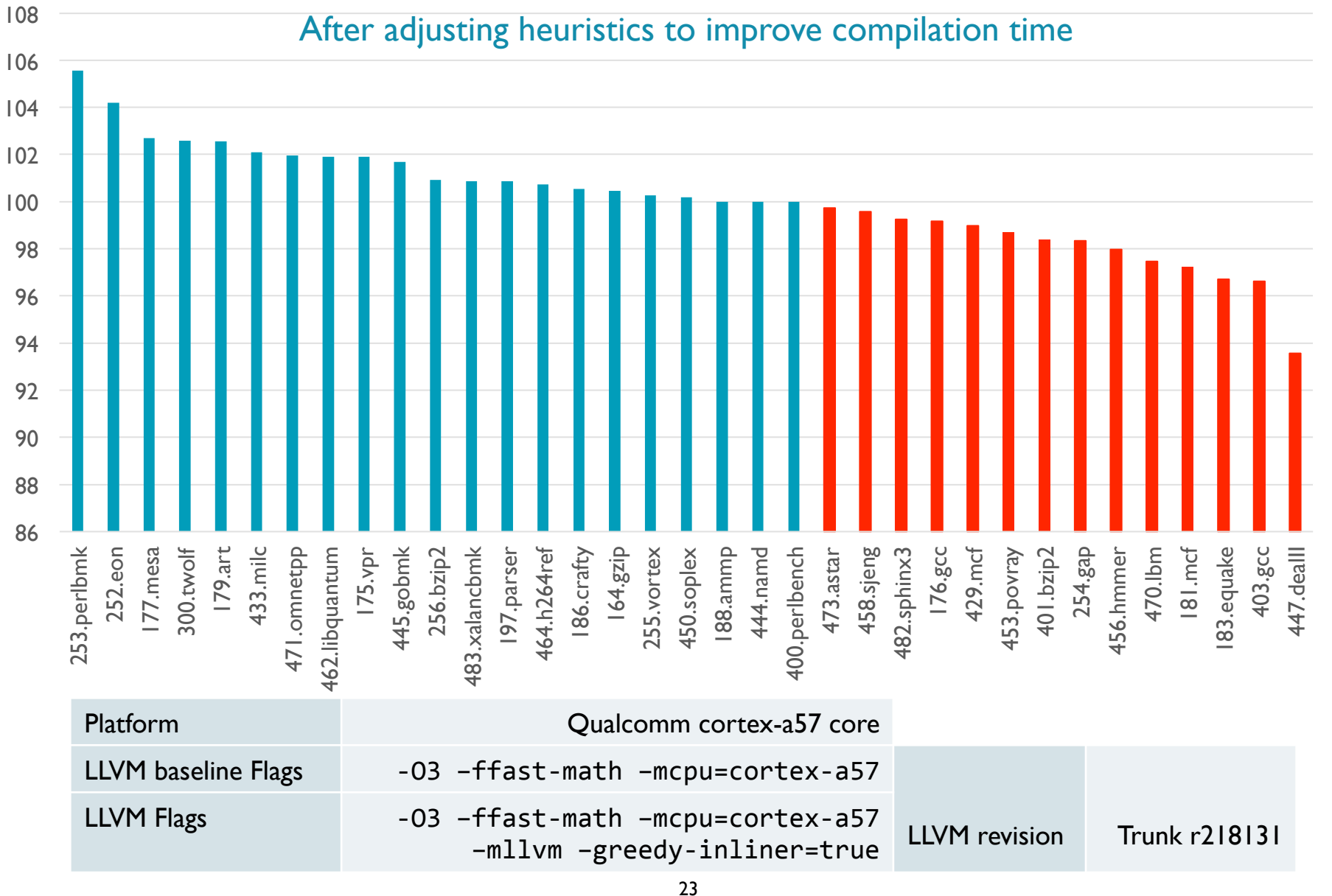

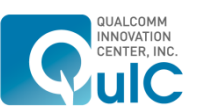

# Inlining: Greedy Inliner Size Increase (-O3) on AArch64

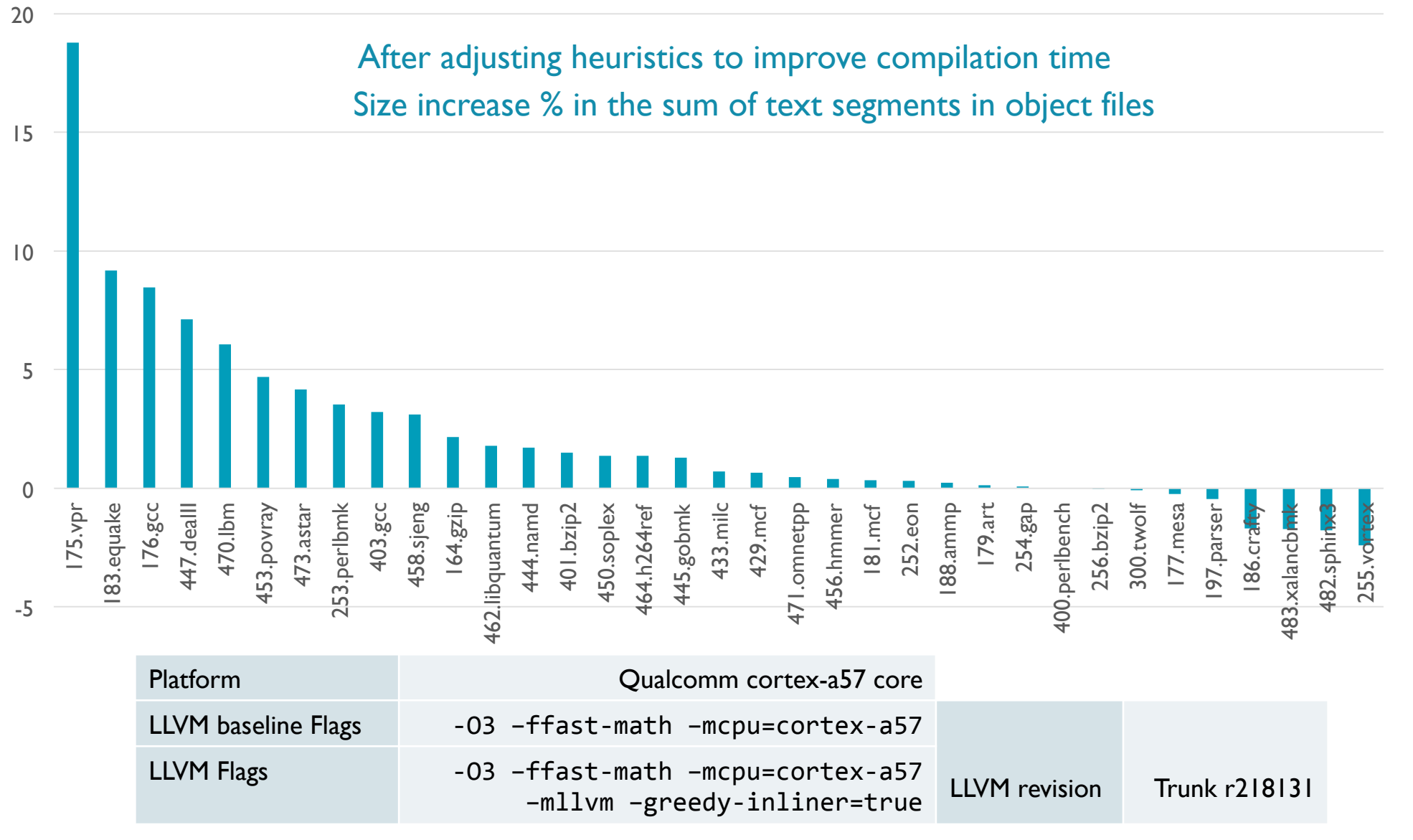

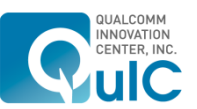

# Future Work

- BOF discussion on LLVM inliner to set goals and how to achieve them.
- Detected some issues that can be resolved with alias analysis improvements.
	- Remove redundant load, e.g. PR20074.
	- Hoist/sink loads/stores out of loops, e.g., PR20585 and PR21229.
	- Will LLVM's strict aliasing rules allow aggressive optimizations like in GCC?
- Continue performance analysis
	- Enabling other optimizations for high performance, e.g., LTO, PGO.
	- **Diversifying workload.**

■ How to raise geomean even higher? Thoughts? Come see us!

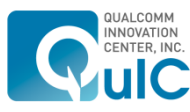

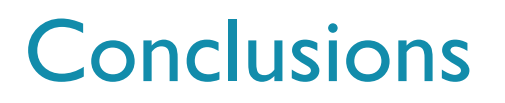

- Example of productive cooperation among ARM, QuIC, Apple, LLVM and Clang community.
- Performance is very important for LLVM AArch64 compiler to be competitive.
- **Acknowledgments** 
	- ARM Ltd.: Jiangning Liu, Hao Liu, Kevin Qin.
	- QuIC Inc.: Dave Estes, Yin Ma, Balaram Makam, Chad Rosier, Sanjin Sijaric, Weiming Zhao, Zhaoshi Zheng.
	- Apple: Tim Northover, Andy Trick
	- **EXECUTE: LLVM and Clang community reviewers.**

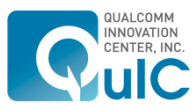

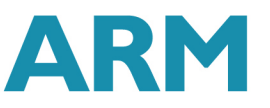

# Back-up Slides

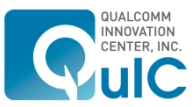

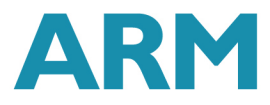

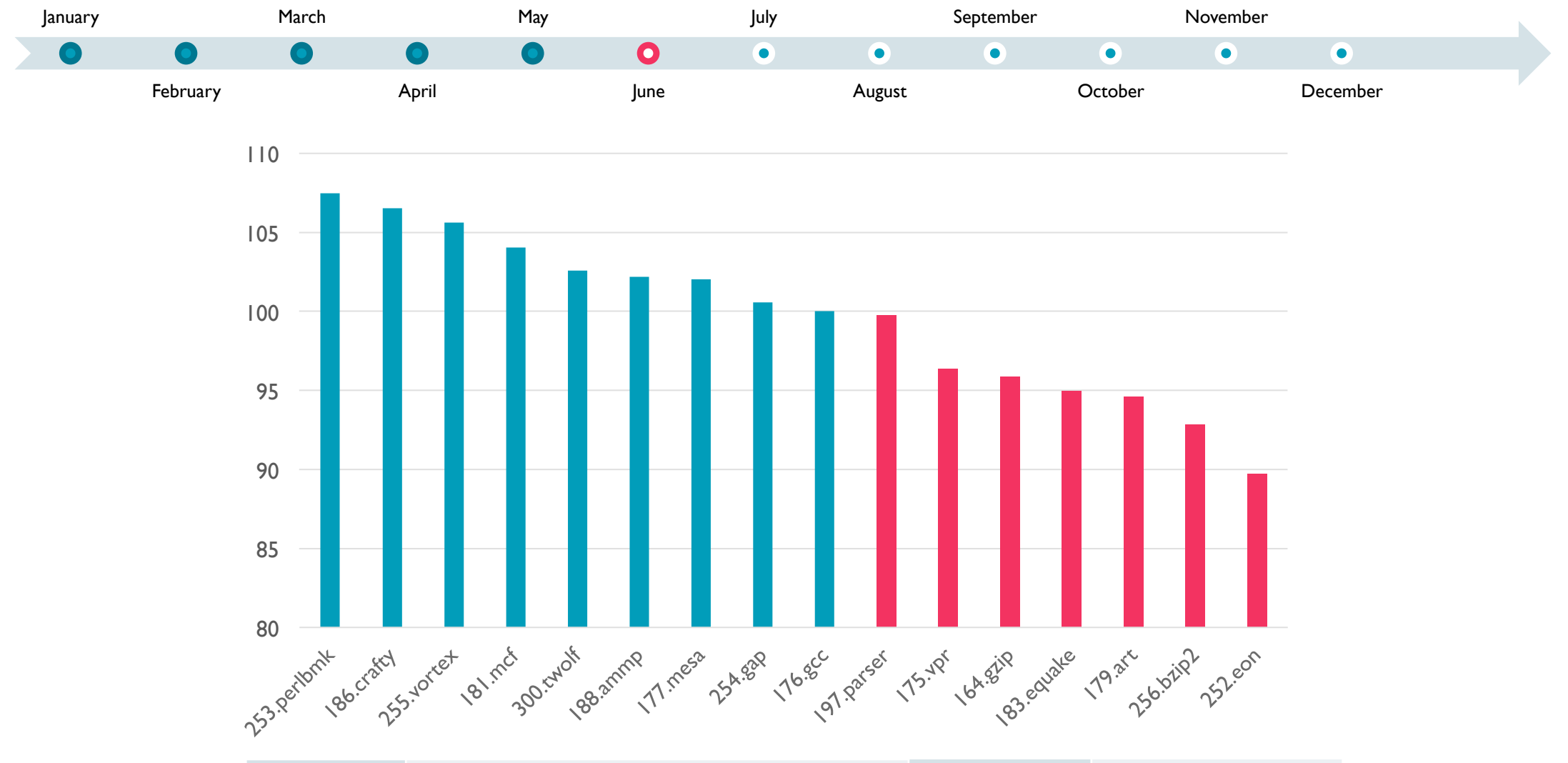

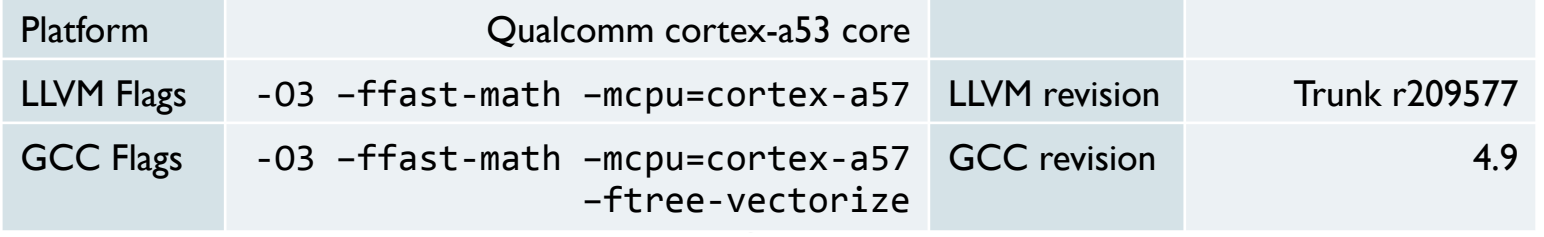

AR

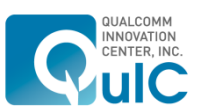

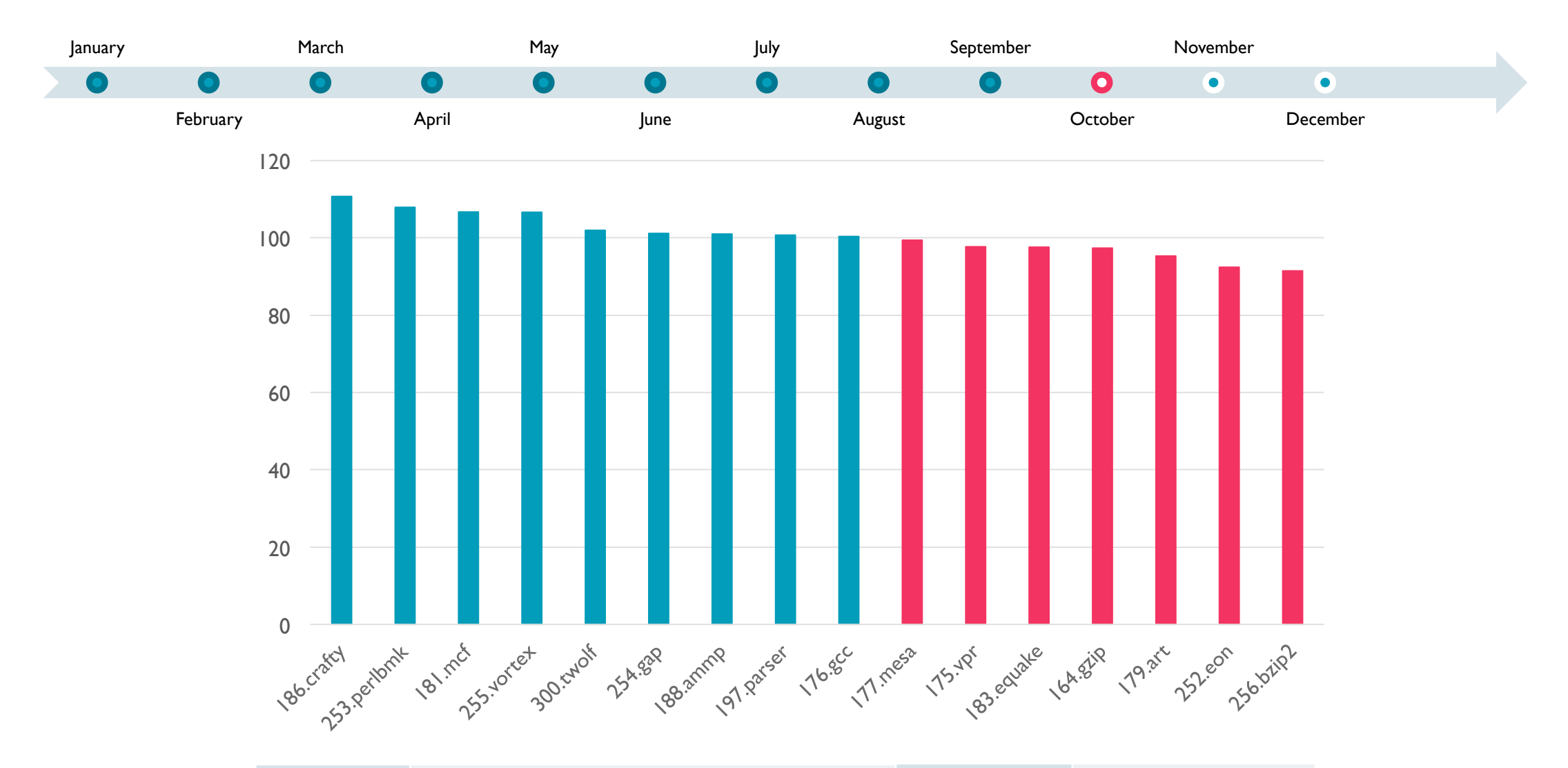

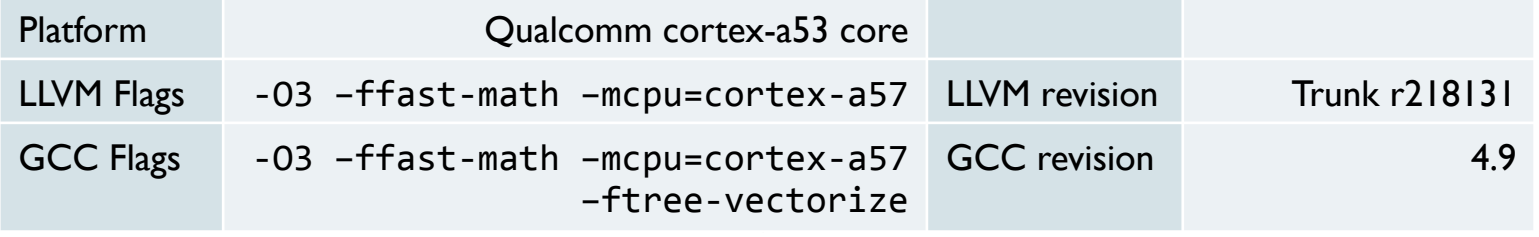

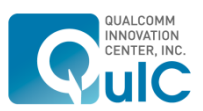

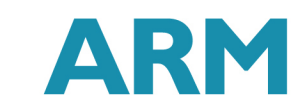

# Problems fixed

- Removed a single redundant load...
	- **PRLE resolves the issue but it is slow; Improve GVN? Down our priority list!**
- Reduced spilling from Q registers
	- 128-bit Q registers are not callee-saved and this cost needs to be taken into account in optimizations.
- Loop unroller
	- Use a loop to simplify the runtime unrolling prologue.
- **Improved rematerialization** 
	- Identified arithmetic and logical instructions that are as cheap as move instructions on AArch64.
- DAG transformations to allow more efficient machine idioms to be generated.
	- Generate TBZ, TBNZ, CMN, CINC, UBFX; lower SDIV by power of 2 using ADD+SELECT+SHIFT; convert MUL by (power of 2 +-1) to SHIFT+ADD/SUB.

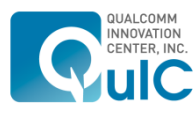

# Problems fixed

- § Disabled conditional select instruction generation for predicted branches on A57.
- MI scheduler: enabled Post-RA and enable/improved AA during machine scheduling
- § Machine model for A57 details
	- Modeled instruction latency, micro-op details, forwarding for MAC instructions and hazards for SQRT/DIV instructions.
	- **Experimented with how to model the compiler look-ahead capability** 
		- Issue width reduced to 3 so that the scheduler can better accommodate the narrower decode and dispatch width.

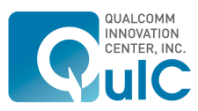

# Inlining: Greedy Inliner Main Algorithm

```
for	each	function	in	Module	
   			CallSites	+=	collectFunctionCallSites()	
computeCallSitesWeight(CallSites)
```

```
Functioner = createdGreedyInlinerHelperPass()
```

```
do
```
**Contract** 

```
			CS	=	getBestCallSite(CallSites)	
			BonusThreshold	=	ComputeBonusThreshold(CS)
```

```
setBonusThreshold(FuncInliner, BonusThreshold)
setPreferredCallSite(FuncInliner, CS)
Change = run(Funchlinear)
```
if no Change continue

```
			CallSites	+=	getInlinedCalls(FuncInliner)		
   			computeCallSitesWeight(CallSites)	
while CallSites not empty
```
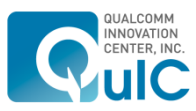

# Inlining: Greedy Inliner Call Site Weight Computation

- B Benefit Point if inlining (larger is better, 0 is no special benefit)
	- Catch Special Need
- L Loop depth of this call site (larger is better)
- S Size of the callee (smaller is better)
	- Based on instruction count and basic block count
- U Use Bonus Factor, initialized to 1
	- Call site with one or two uses get some bonus.
- BL Branch Level
	- Call site in branch will have lower priority in a function.
- $\blacksquare$   $\blacksquare$   $\blacks$
- S Scale up to make threshold works better
- Weight =  $B * L * U * S / (C * SQRT(S) * BL)$

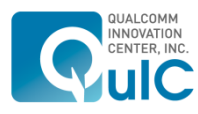

# Performance Analysis Details

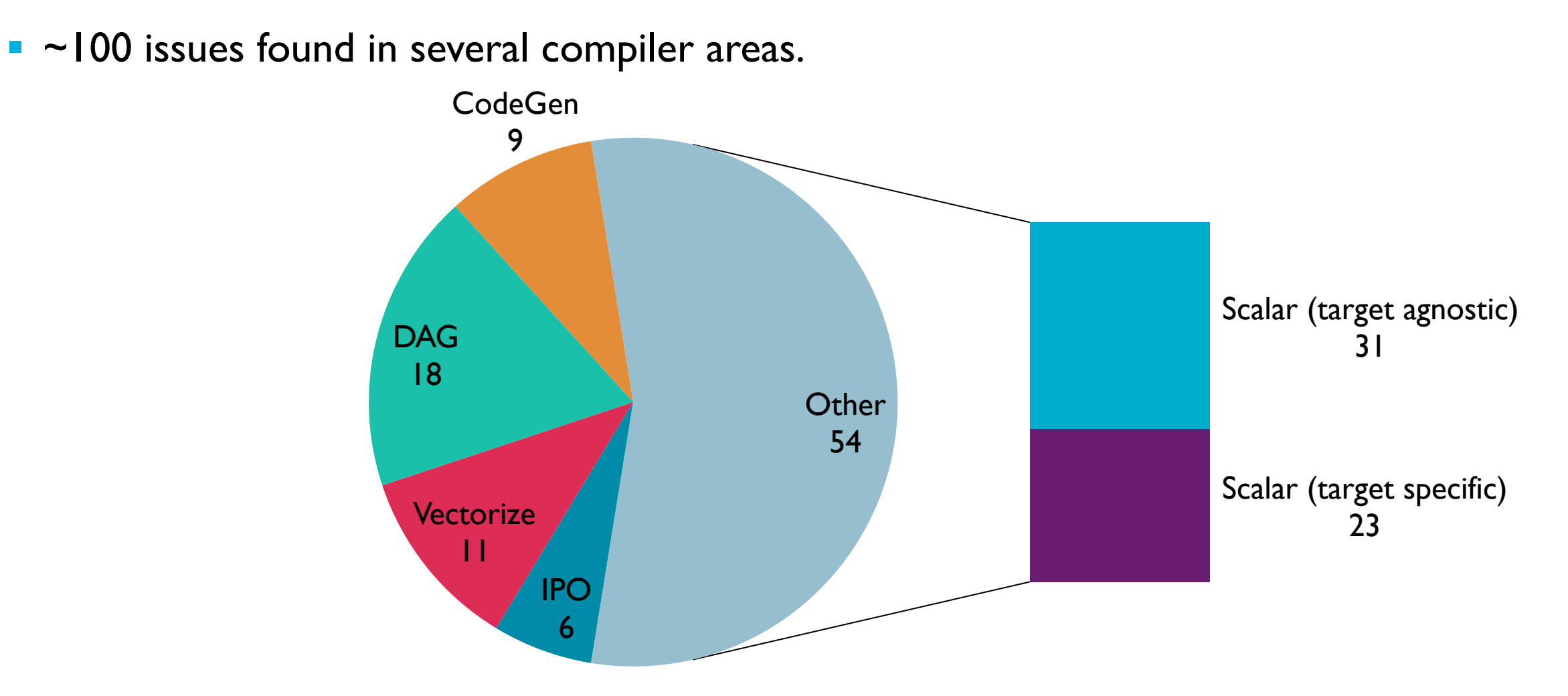

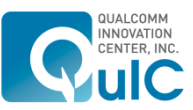

# Performance Analysis Details

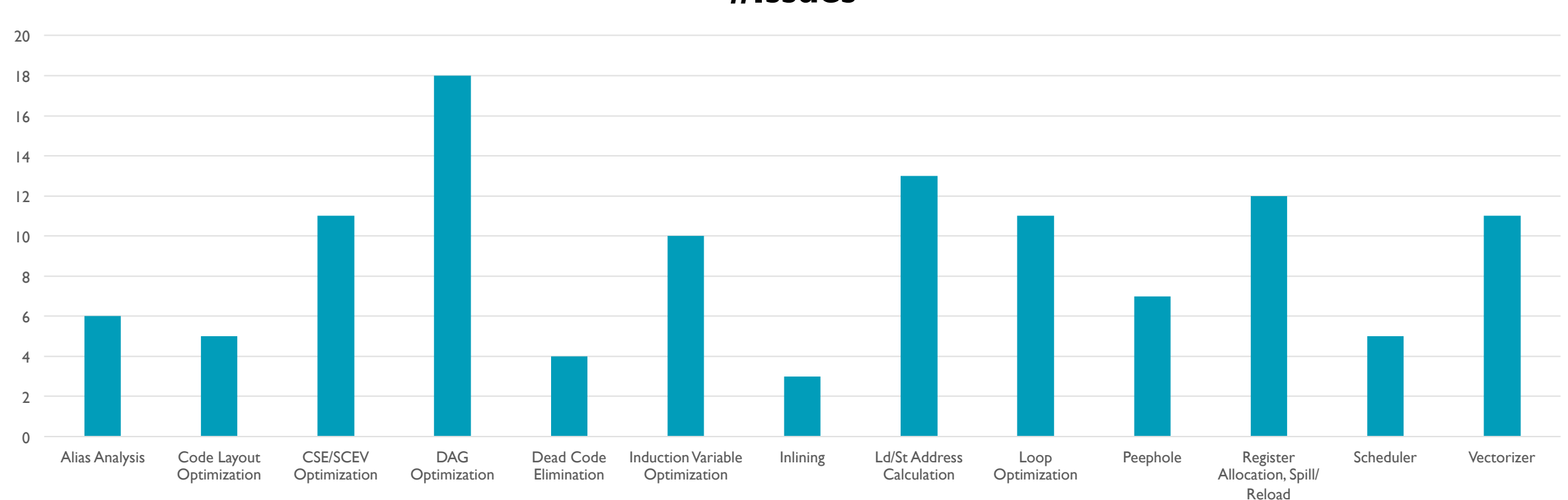

**#Issues** 

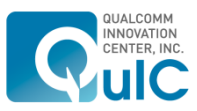

# **Methodology**

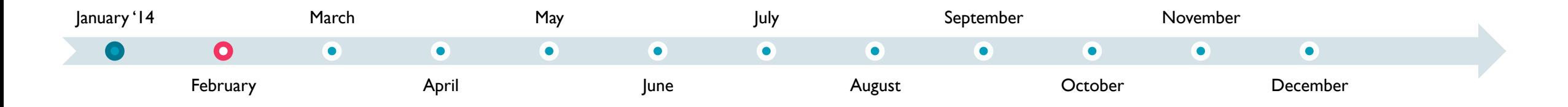

- Benchmarks as a proxy for performance
- Standard set of benchmarks
	- SPEC2000, SPEC2006
	- EEMBC
	- Geekbench
	- **•** Dhrystone
	- Coremark
- First target: SPEC (INT+FP)

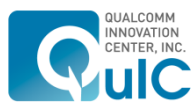

# Current work

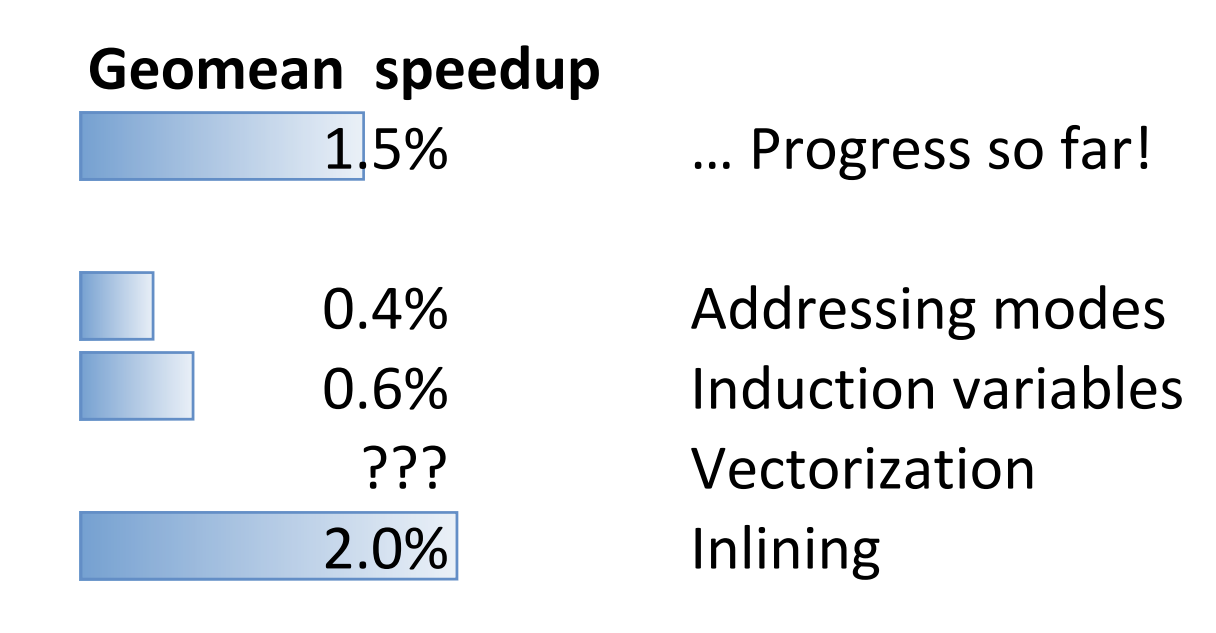

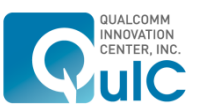

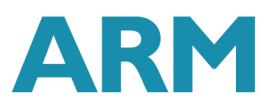

# Addressing mode selection

- Complex addressing mode calculation
- § Represented as GEPs
- Calculation not split up before ISel

■ Patch submitted (by Hao Liu)

#### .LBB0\_2:

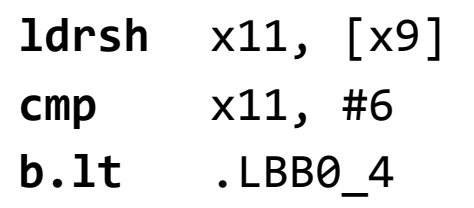

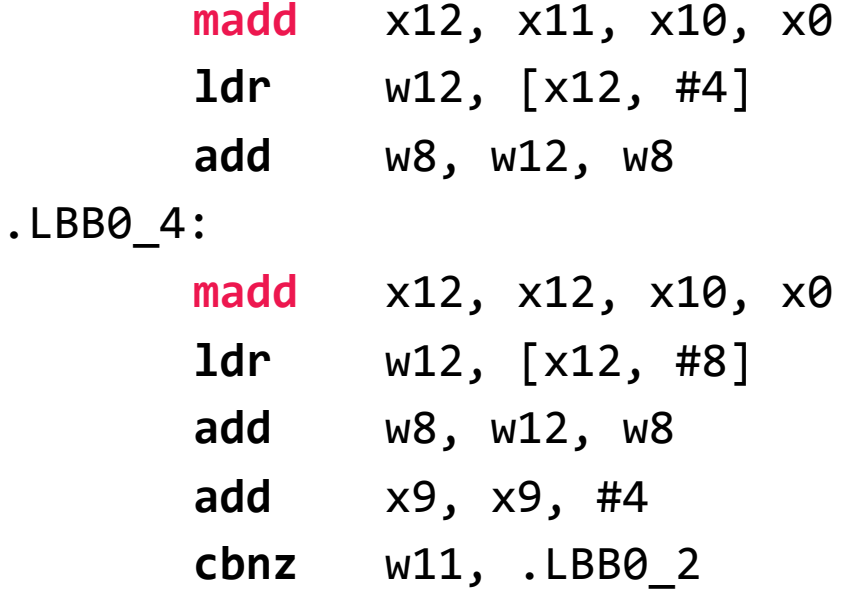

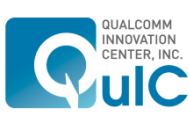

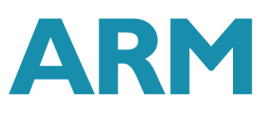